# **교육연수원 소개 및 사이버캠퍼스 안내사항**

**전주대학교 사범대학부설 교육연수원**

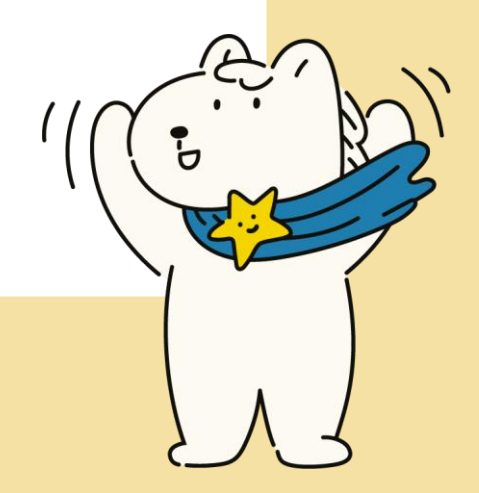

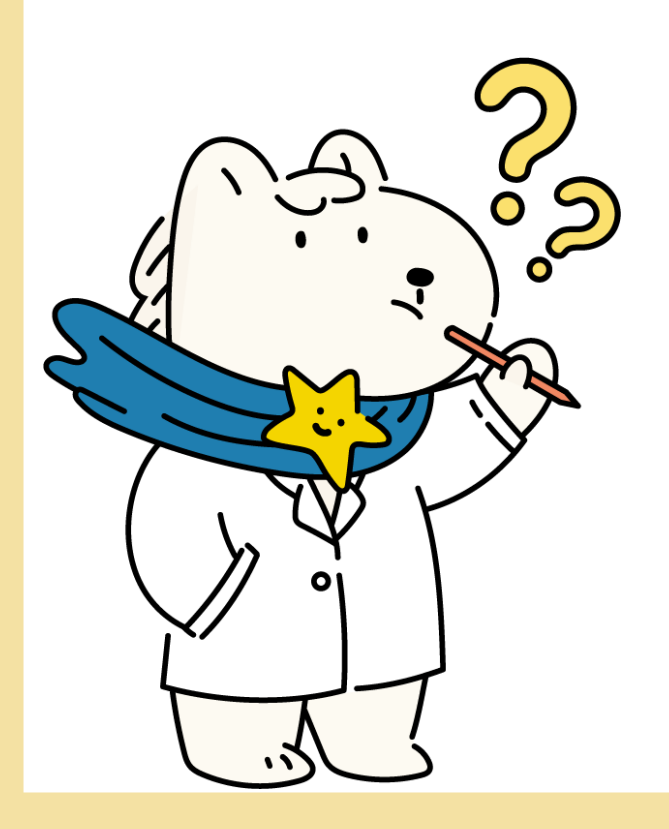

- **5) 자료 등록 방법**
- **4) 화면 공유 방법**
- **3) 화상강의 접속방법**
- **2) 강좌 등록방법**
- **1) 회원가입 절차안내**
- **2. 사이버 캠퍼스 이용 매뉴얼**
- **1. 교육연수원 소개**

**목 차**

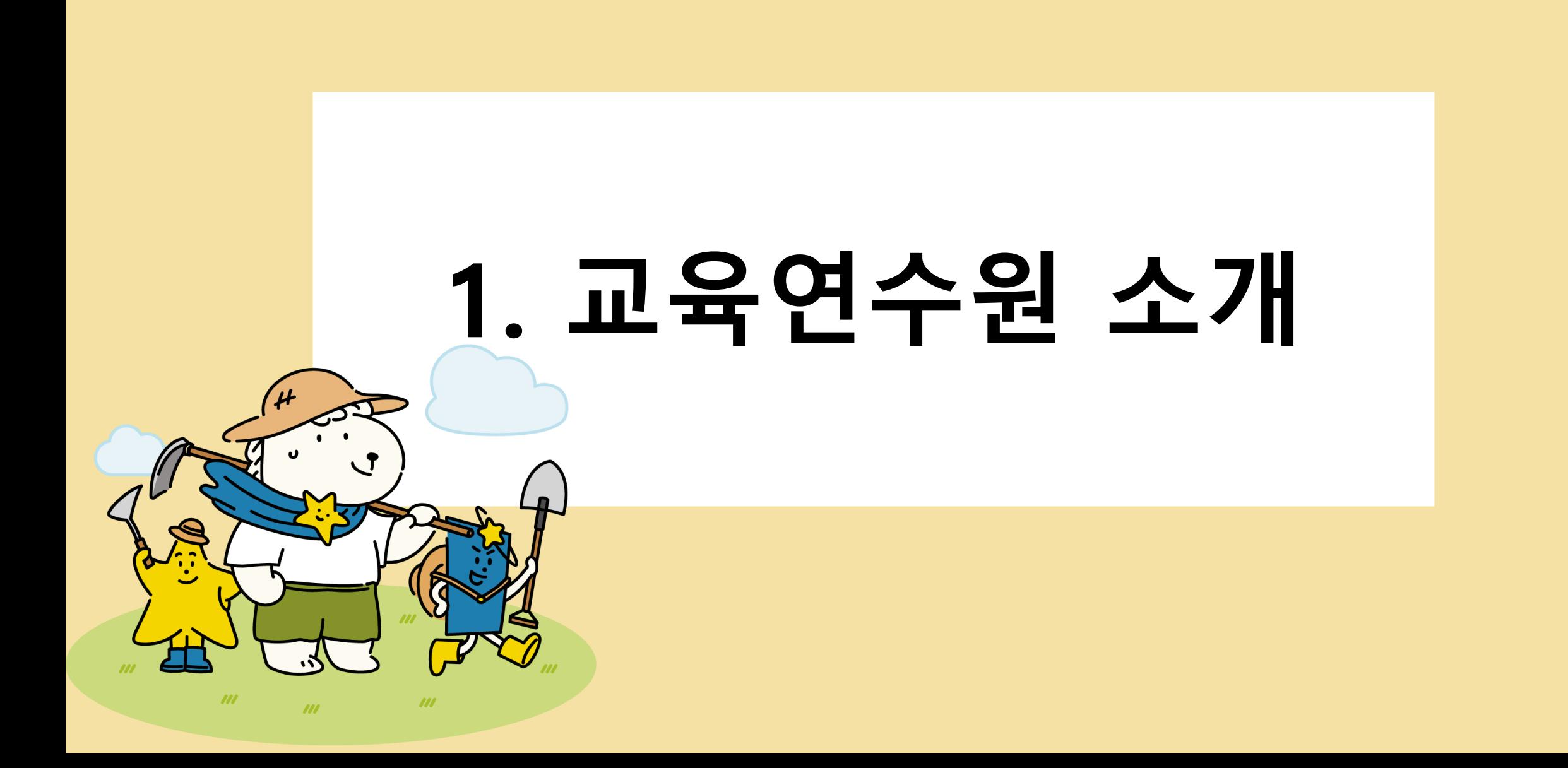

#### 1. 교육연수원 소개

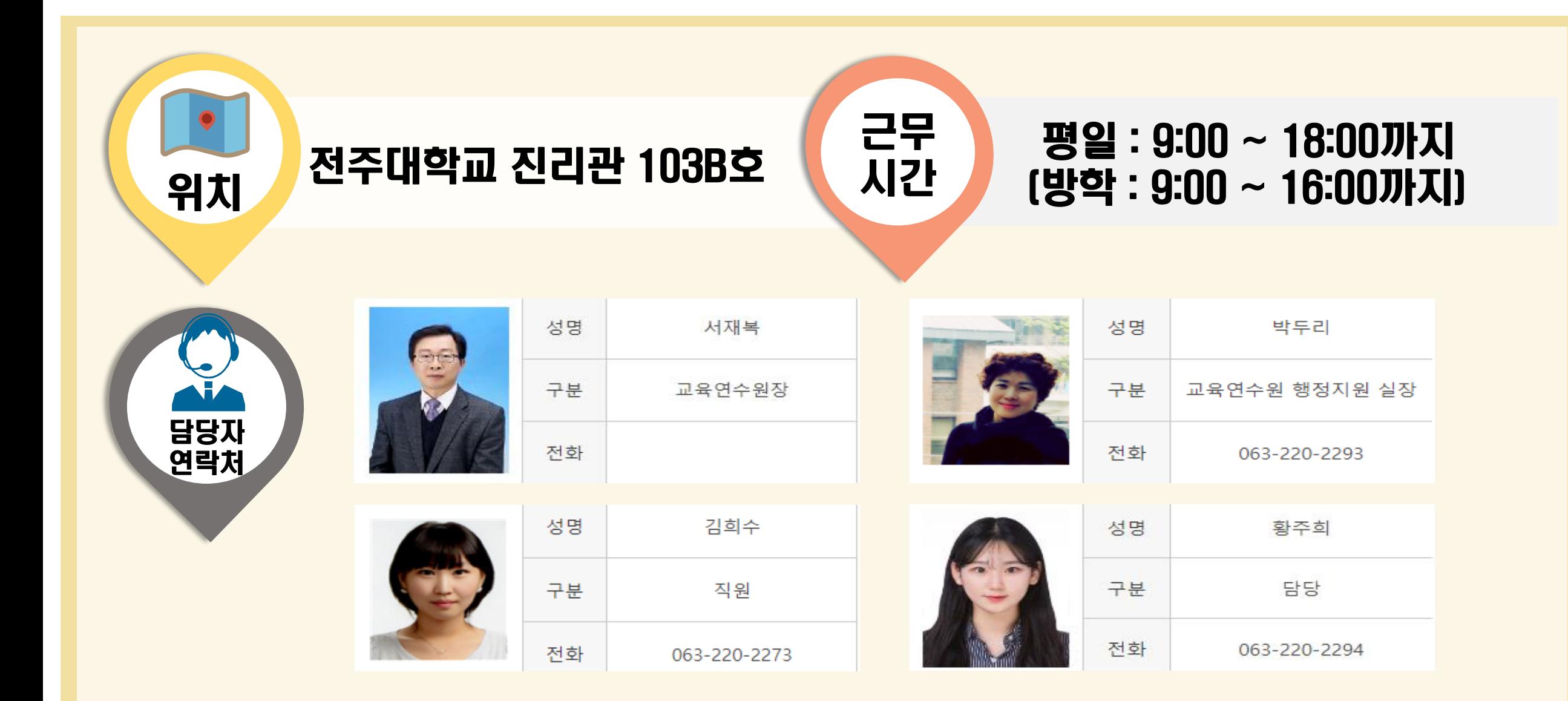

## **2. 사이버 캠퍼스 이용 매뉴얼**

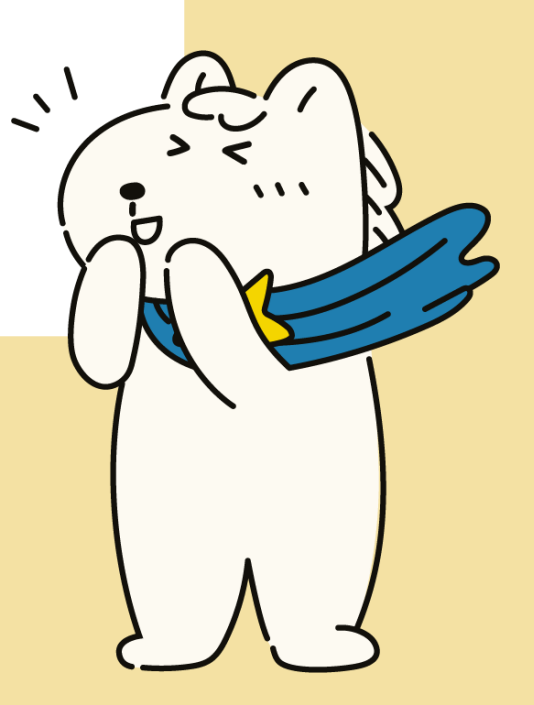

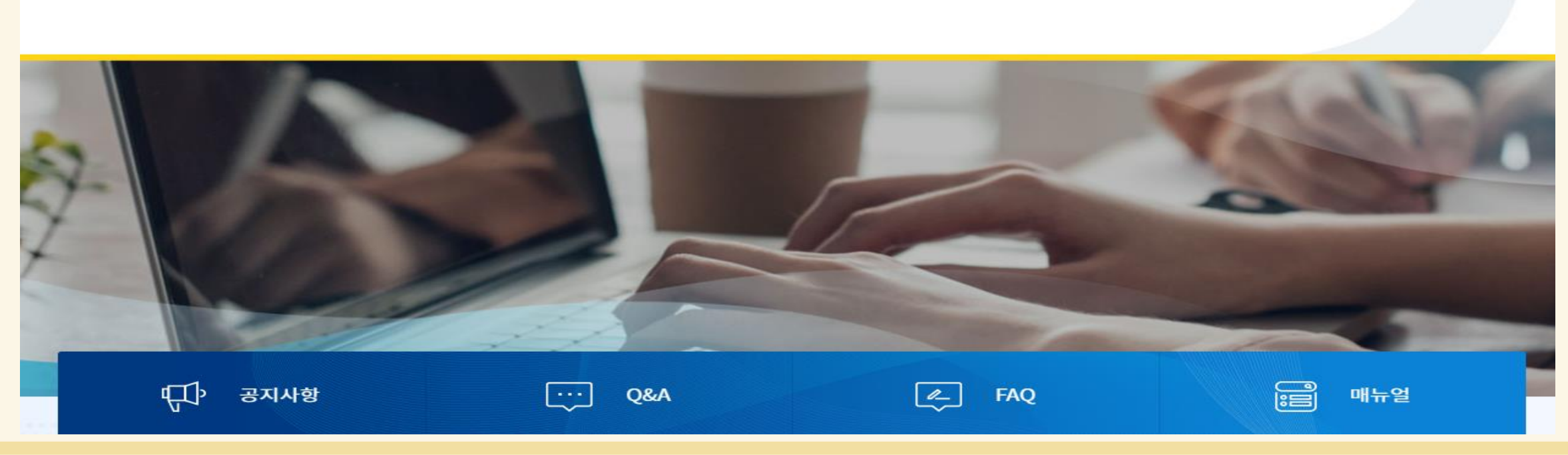

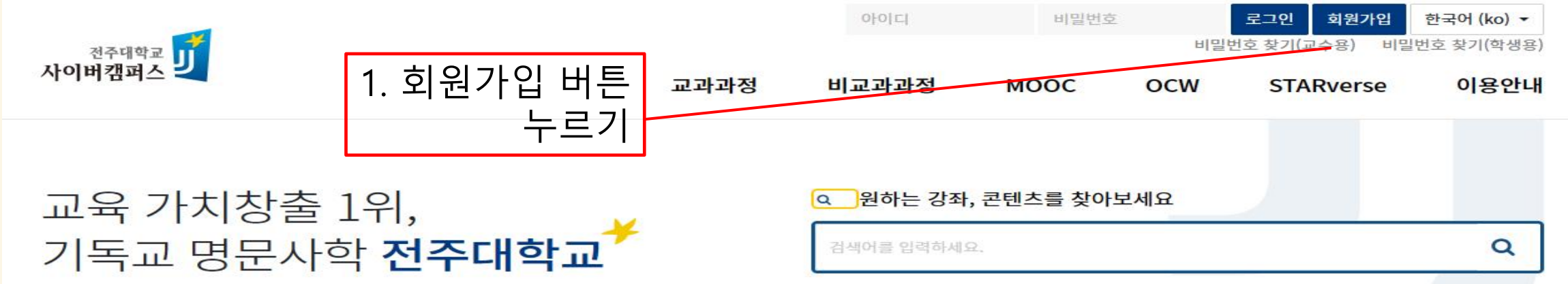

### 2. 사이버 캠퍼스 이용 매뉴얼\_회원가입 절차안내

#### 2. 사이버 캠퍼스 이용 매뉴얼\_회원가입 절차안내

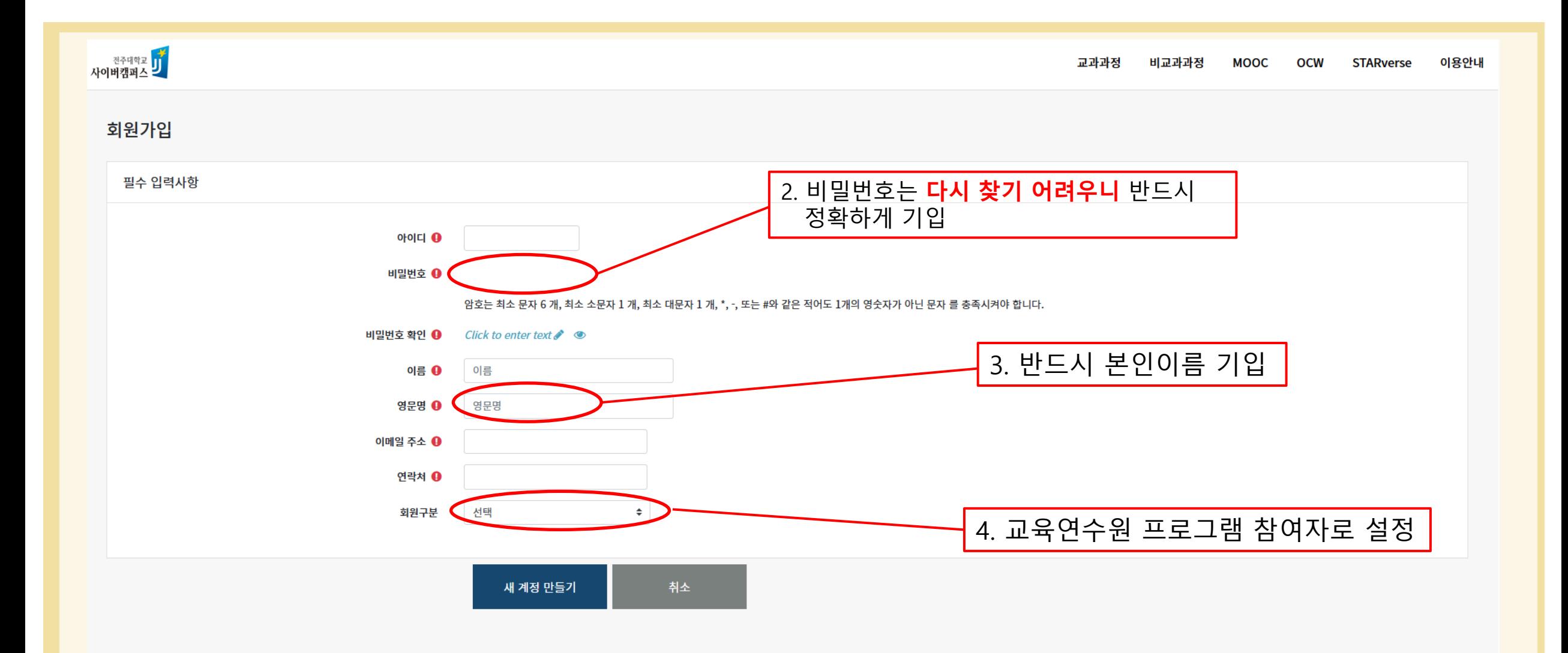

#### 2. 사이버 캠퍼스 이용 매뉴얼\_강좌 등록방법

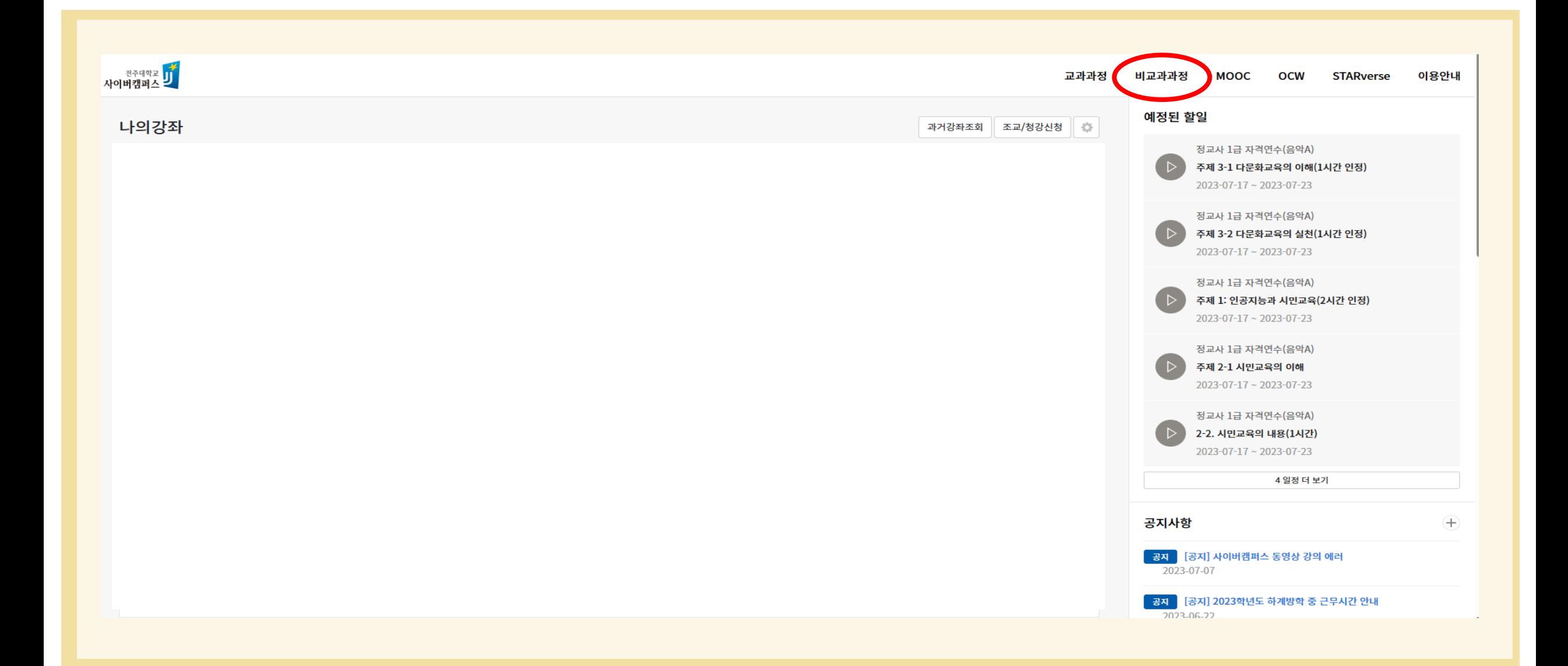

#### 2. 사이버 캠퍼스 이용 매뉴얼\_강좌 등록방법

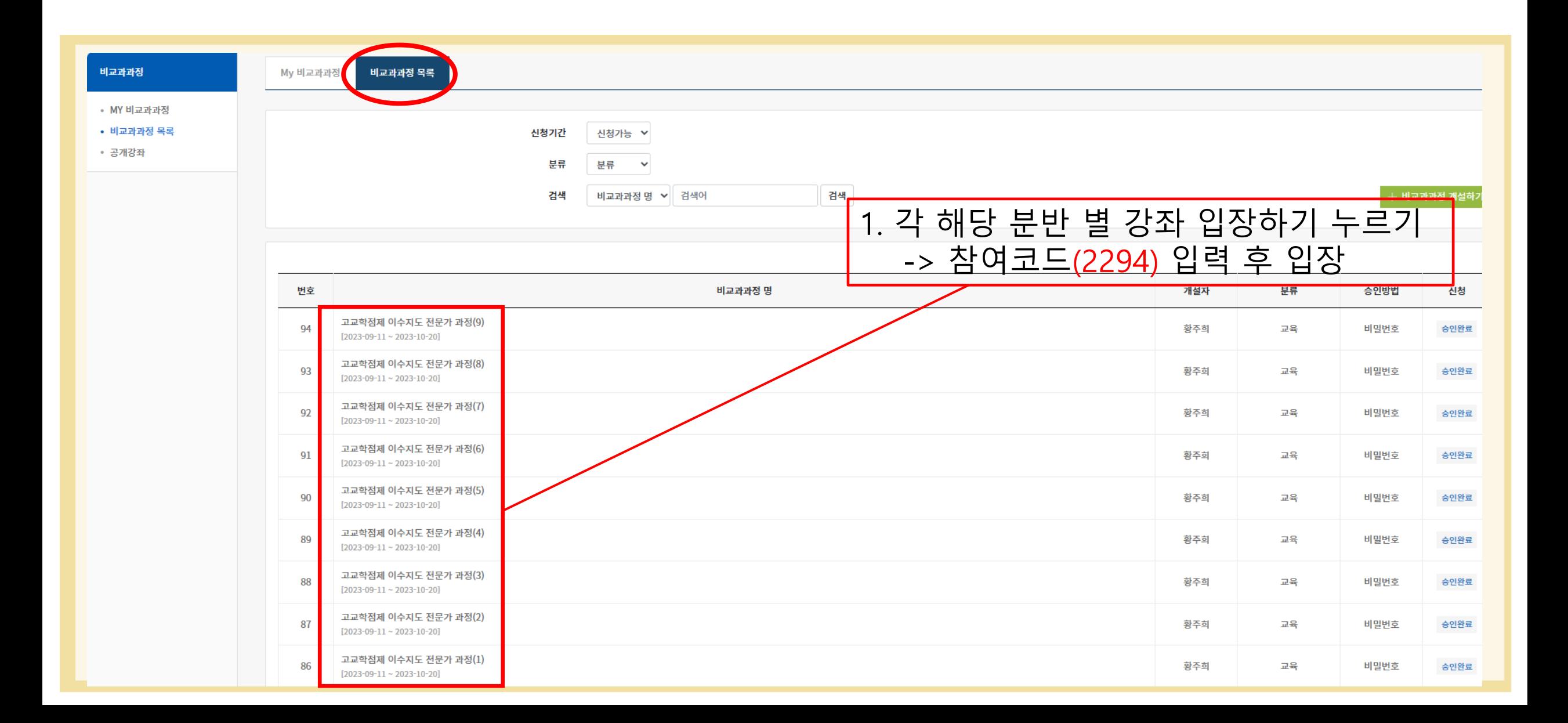

#### 2. 사이버 캠퍼스 이용 매뉴얼 강좌 등록방법

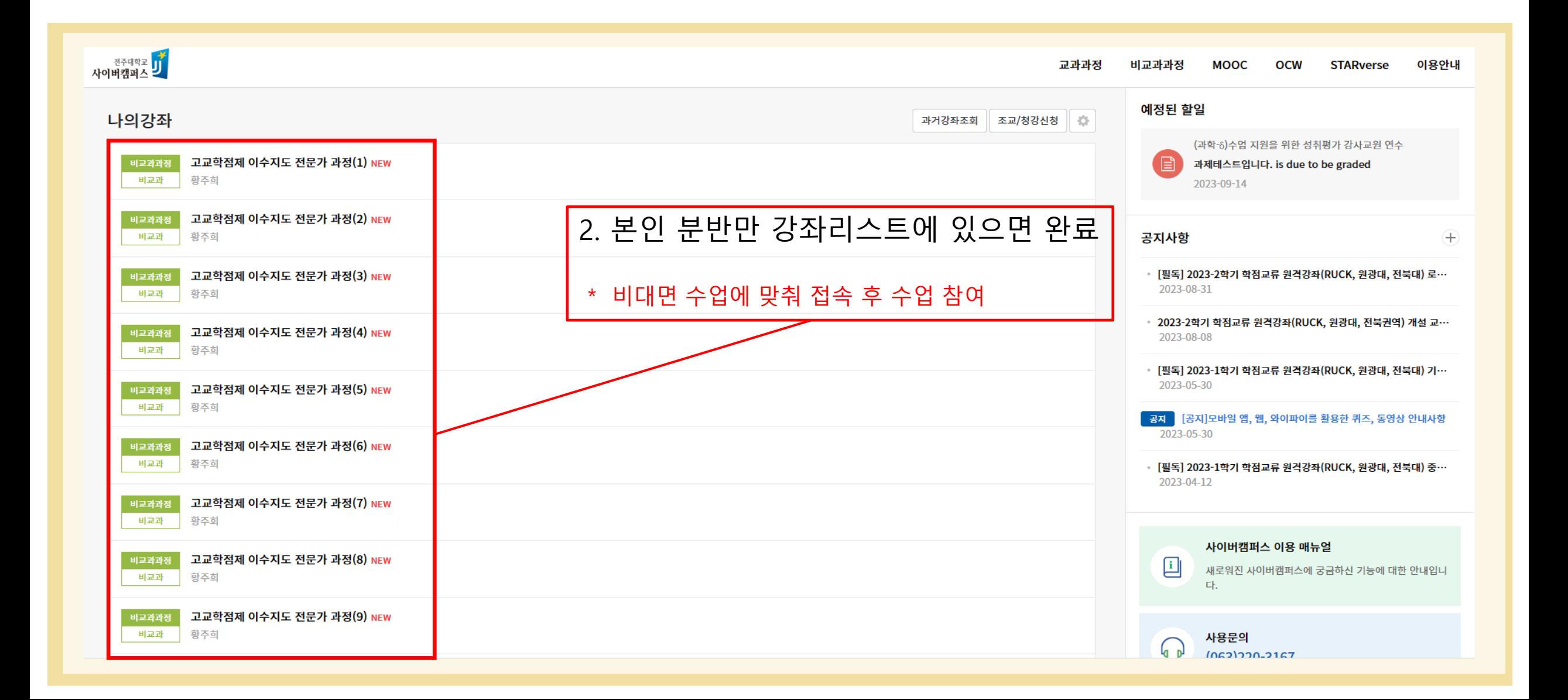

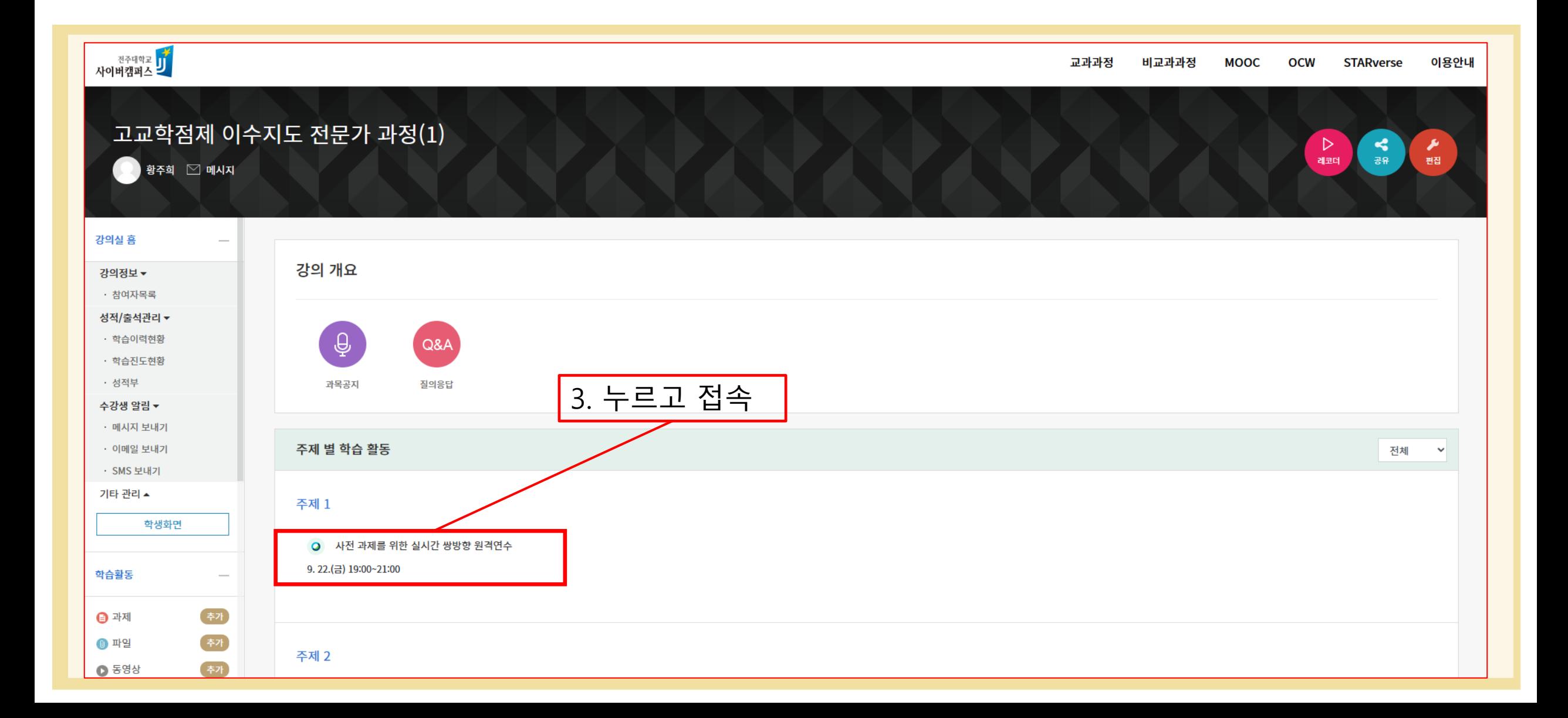

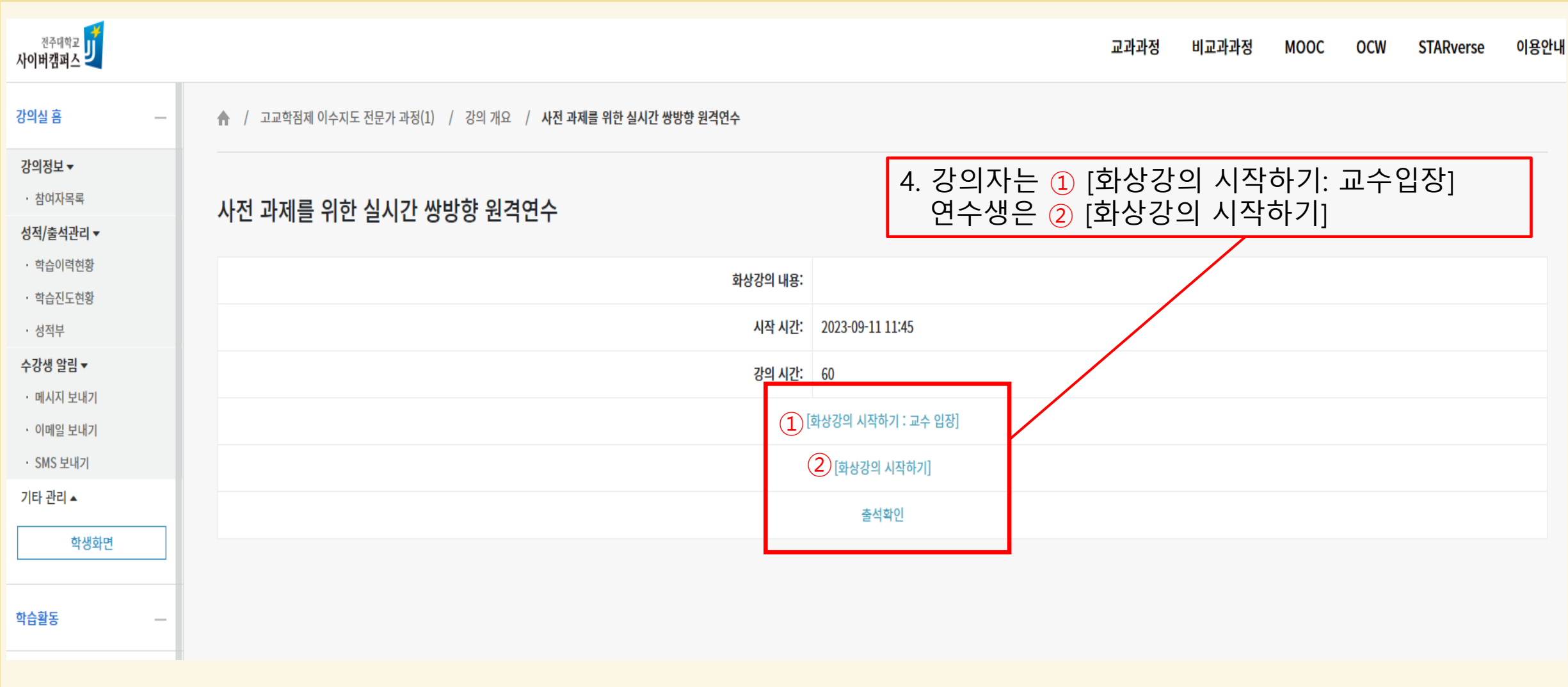

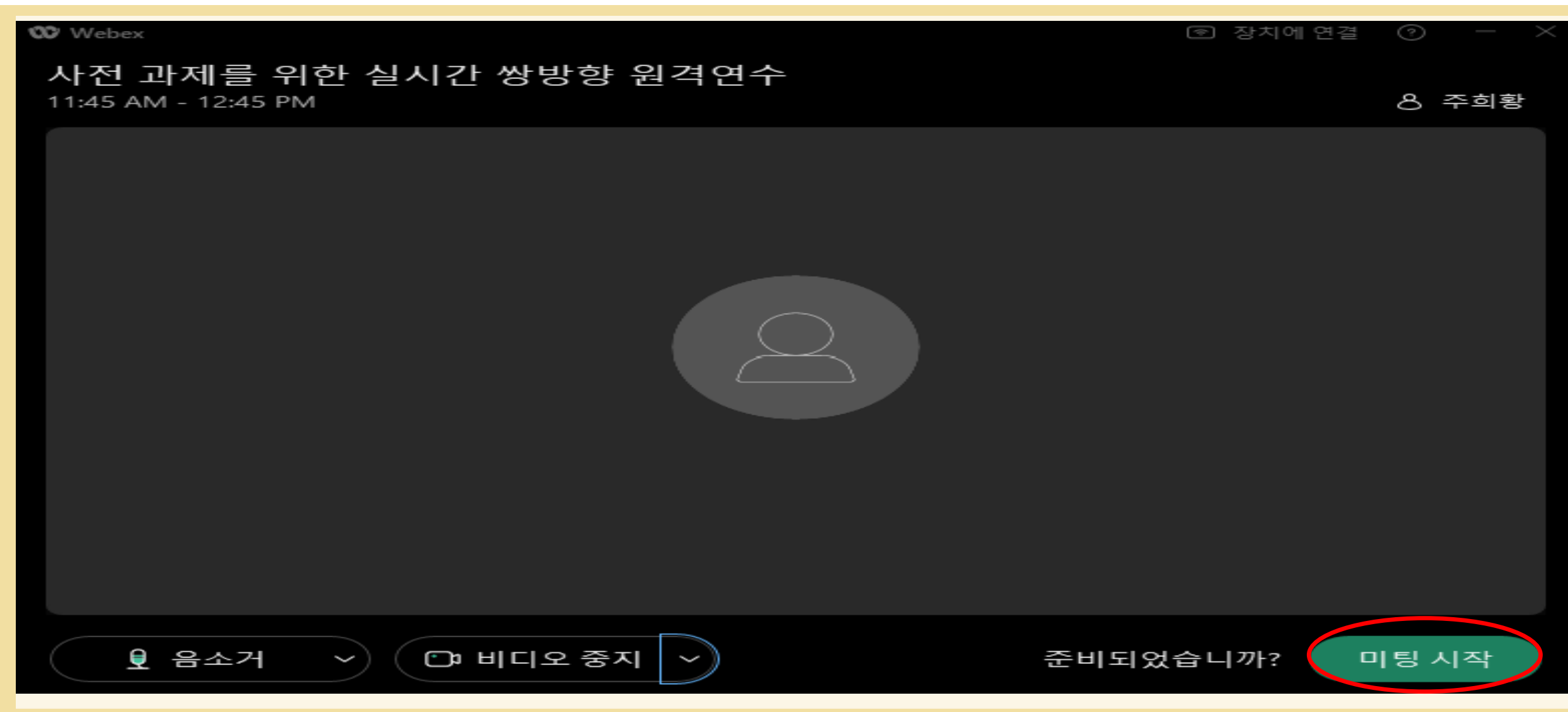

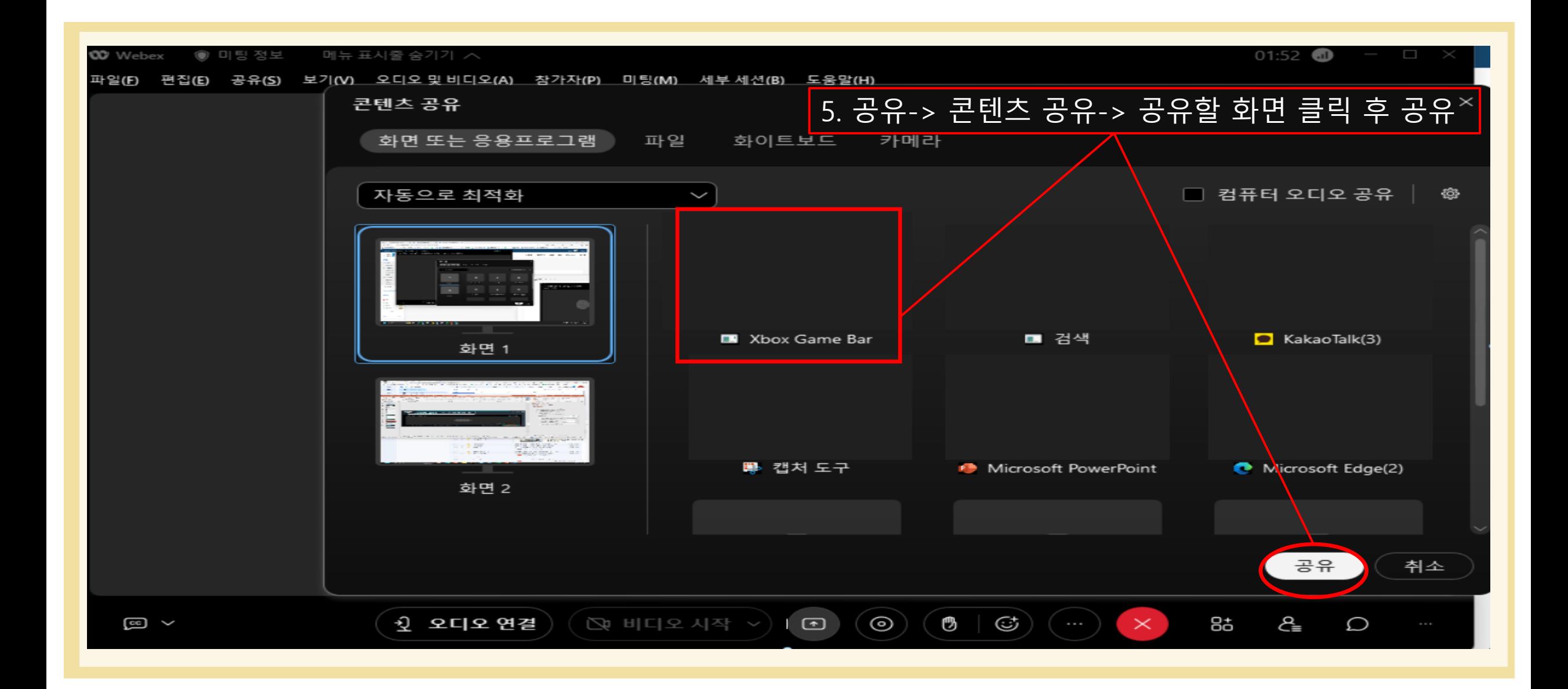

#### 2. 사이버 캠퍼스 이용 매뉴얼\_자료 등록 방법

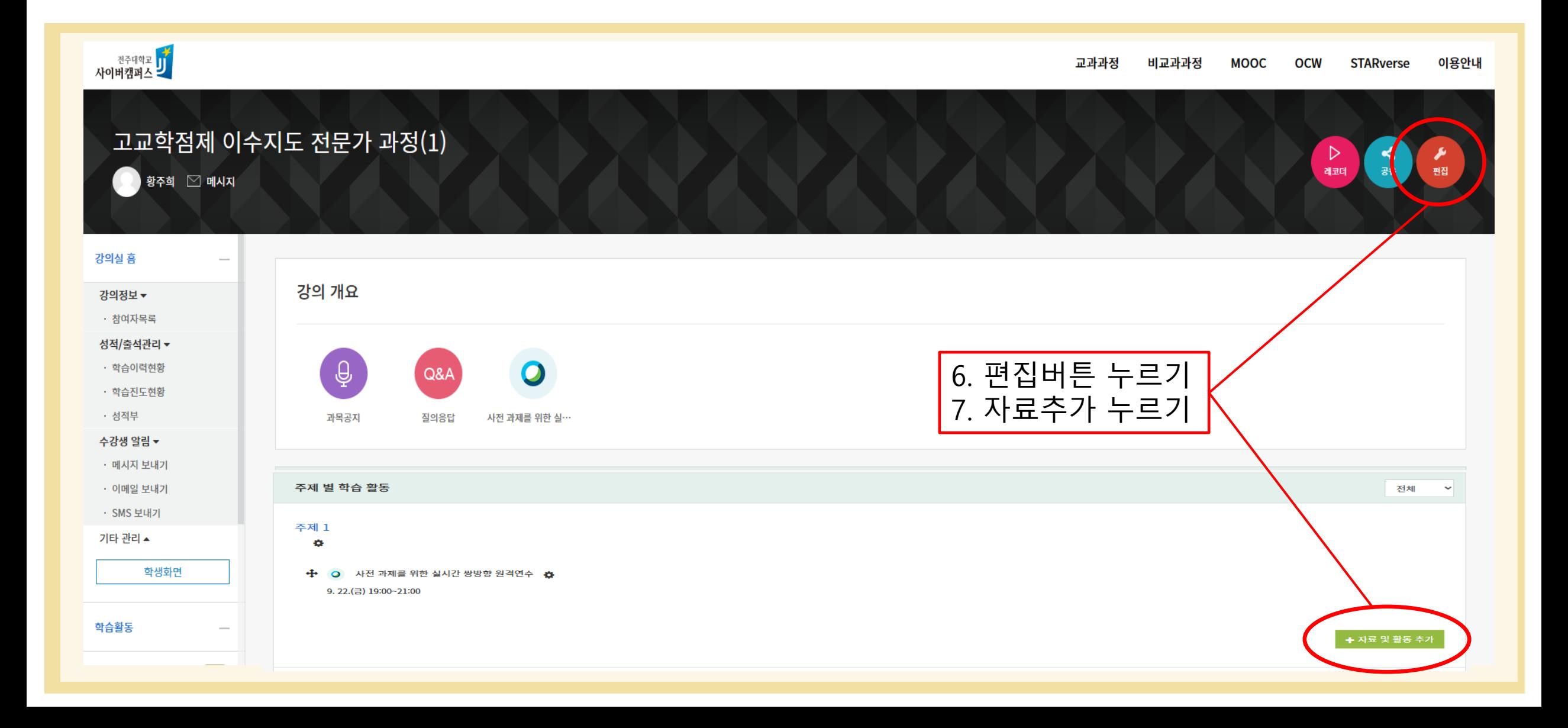

#### 2. 사이버 캠퍼스 이용 매뉴얼\_자료 등록 방법

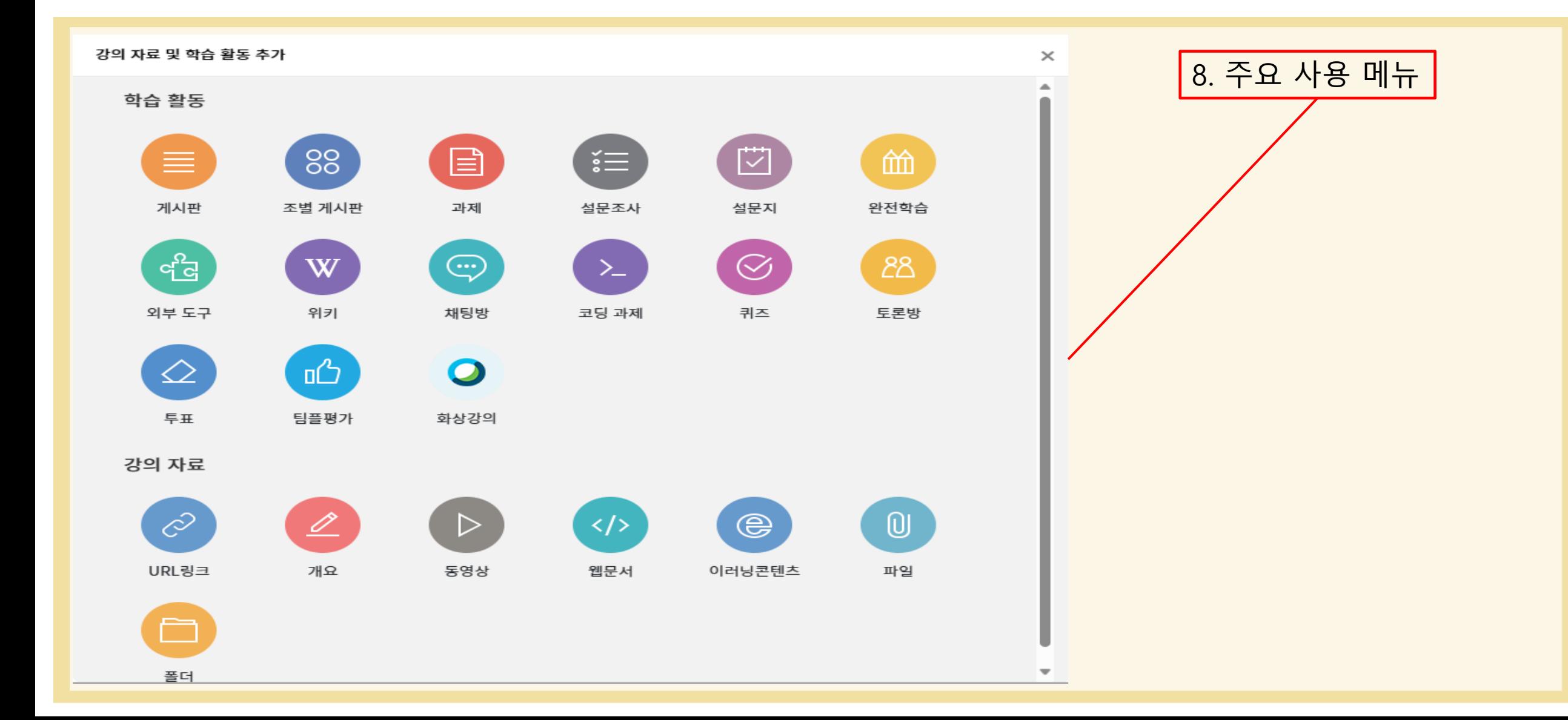

# 감사합니다!

 $\circ$  $\sqrt{\Delta}$  $\sqrt{11}$